## SAP ABAP table T7RUCOUNSENAC1 {Additional Conditions for Calculated Seniority}

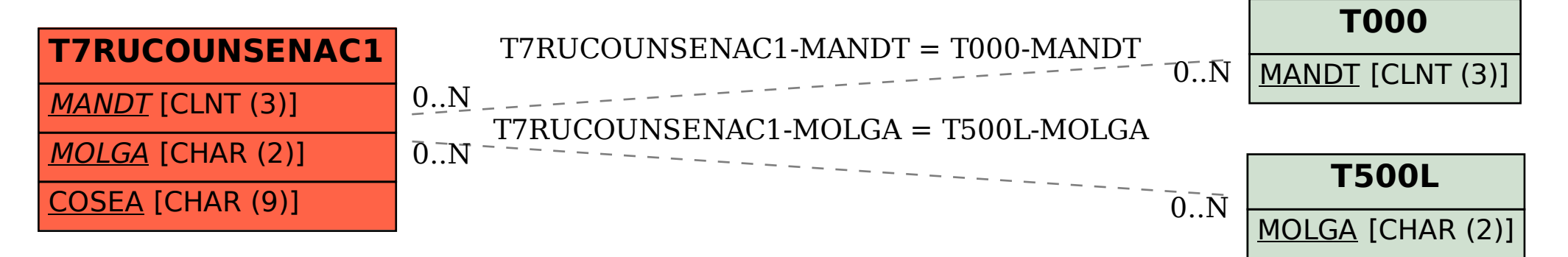